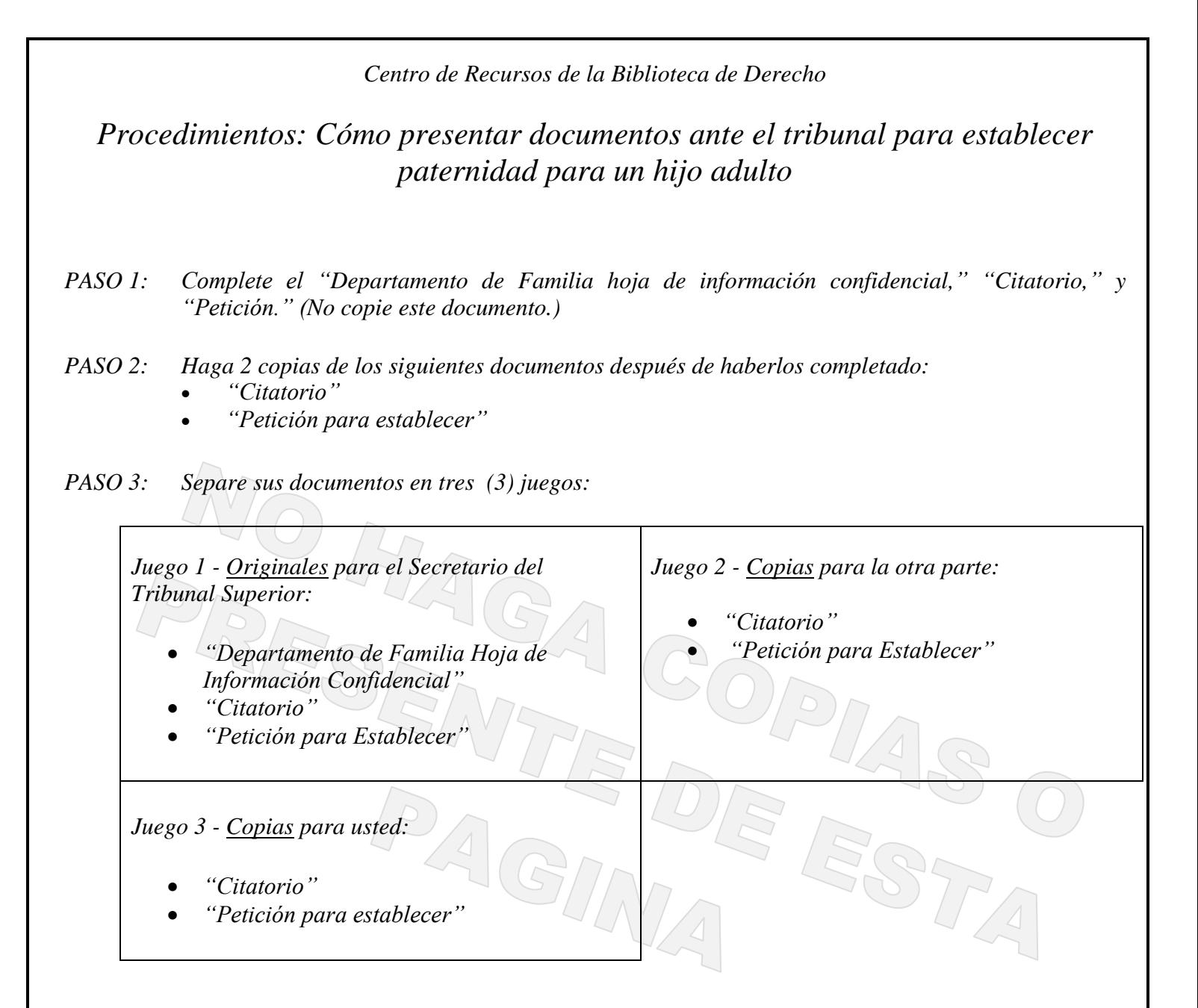

*PASO 4: Presente los documentos en el Tribunal:* 

*Diríjase a: Diríjase al Tribunal para presentar sus documentos. El Tribunal está abierto de 8:00 a.m. a 5:00 p.m., de lunes a viernes. Debe ir al tribunal por lo menos dos horas antes de que cierre. Usted puede presentar sus documentos en las siguientes localidades del Tribunal Superior:*

*Edificio judicial del centro Sede judicial del noroeste Phoenix, Arizona 85003 Mesa, Arizona 85210*

*Centro judicial del noreste Sede judicial del noroeste Phoenix, Arizona 85032 Surprise, Arizona 85374*

*201 West Jefferson, 1er piso 222 East Javelina Avenue, 1er piso* 

*18380 North 40th Street 4264 West Tierra Buena Lane*

© Superior Court of Arizona in Maricopa County Page 1 of 4 DRPA10ps 010119 ALL RIGHTS RESERVED

 $\overline{a}$ 

*PRESENTACIÓN: Diríjase al mostrador para presentar documentos del Secretario del Tribunal Superior donde usted presentará sus documentos.*

*HONORARIOS: Una lista de las cuotas actuales está disponible en el Centro de Recursos de la Biblioteca de Derecho y del Secretario del Tribunal Superior. Si usted no puede pagar el honorario de presentación y/o el pago de los documentos servidos por el Sheriff, o por publicación, usted puede solicitar un aplazamiento (plan de pago) al presentar sus documentos en la Secretaría del Tribunal Superior. Las solicitudes para el aplazamiento está disponible sin costo en el Centro de Recursos de la Biblioteca de Derecho.*

*DOCUMENTOS: Entregue al Secretario del Tribunal Superior las tres (3) series de documentos judiciales con los honorarios de presentación o la solicitud para el aplazamiento de los honorarios. El Secretario del Tribunal Superior de dará un número de caso, y certificará/sellará el juego de documentos originales y los dos juegos de copias. El Secretario se quedará con los originales y le regresará los dos (2) juegos de copias.* 

*Asegúrese de que el secretario le devuelva lo siguiente:*

- *Su serie de copias*
- *La serie de copias de la otra parte*
- *PASO 5: Notificar a la otra parte sobre los documentos. En el Centro de Recursos de la Biblioteca de Derecho, lea la serie de documentos denominada "Notificación (Service) de documentos juridicos" que le atañe. Este documento le explicará cómo notificar a la otra parte. Recuerde presentar ante el secretario del tribunal su prueba de notificación (Declaración jurada o aceptación de notificación) tan pronto como la otra parte haya sido notificado/a.*

## *PASO 6: Obtenga su Sentencia/Decreto.*

*Si las partes estén de acuerdo con una orden de Paternidad, vea la serie de documentos, "Setencia por contumacia" para la paternidad de un adulto disponible en el Centro de recursos de la biblioteca de derecho.* 

*Si las partes no están de acuerdo, espere. Dependiendo de cómo y dónde haya notificado a la otra parte (dentro del estado, fuera del estado, por edicto, etc.) la otra parte tiene un cierto número de días para presentar una Respuesta/Contestación para decirle al tribunal que está en desacuerdo con los hechos, o que se opone a la orden que usted quiere que el Tribunal ordene.* 

*Si la otra parte presente una Respuesta/Contestación, usted debe recibir una copia de la Respuesta/Contestación y un aviso sobre cuando y donde usted debe comparecer para cualquier procedimiento o audiencia.*

 $\overline{a}$ 

*Si NO se presenta una Respuesta/Contestación, usted debe presentar documentos para decirle al Tribunal que la otra parte está en rebeldía, quiere decir, la otra parte está de acuerdo con su solicitud – o por lo menos no ha presentado documentos para discrepar, por lo que el Tribunal debe proceder. Siga estos pasos para proceder por contumacia:*

- *1. Revise el Horario de contumacia a continuacion para encontrar el tipo de notificacion usted usó y el numero de días calendarios que necesita contar antes de poder solicitor una audiencia por contumacia o una orden por contumacia.* 
	- *Empiece a contar con el día después de que le notificaron legalmente a la otra parte con el "Citatorio" y la "Petición." (Peticion enmendada, si corresponde).*
	- *Incluya los fines de semana y los días festivos hasta que llegue al número de días en la lista abajo.*
	- *Si el último día para responder cae un sábado, domingo, o un día festivo no cuente ese día.*

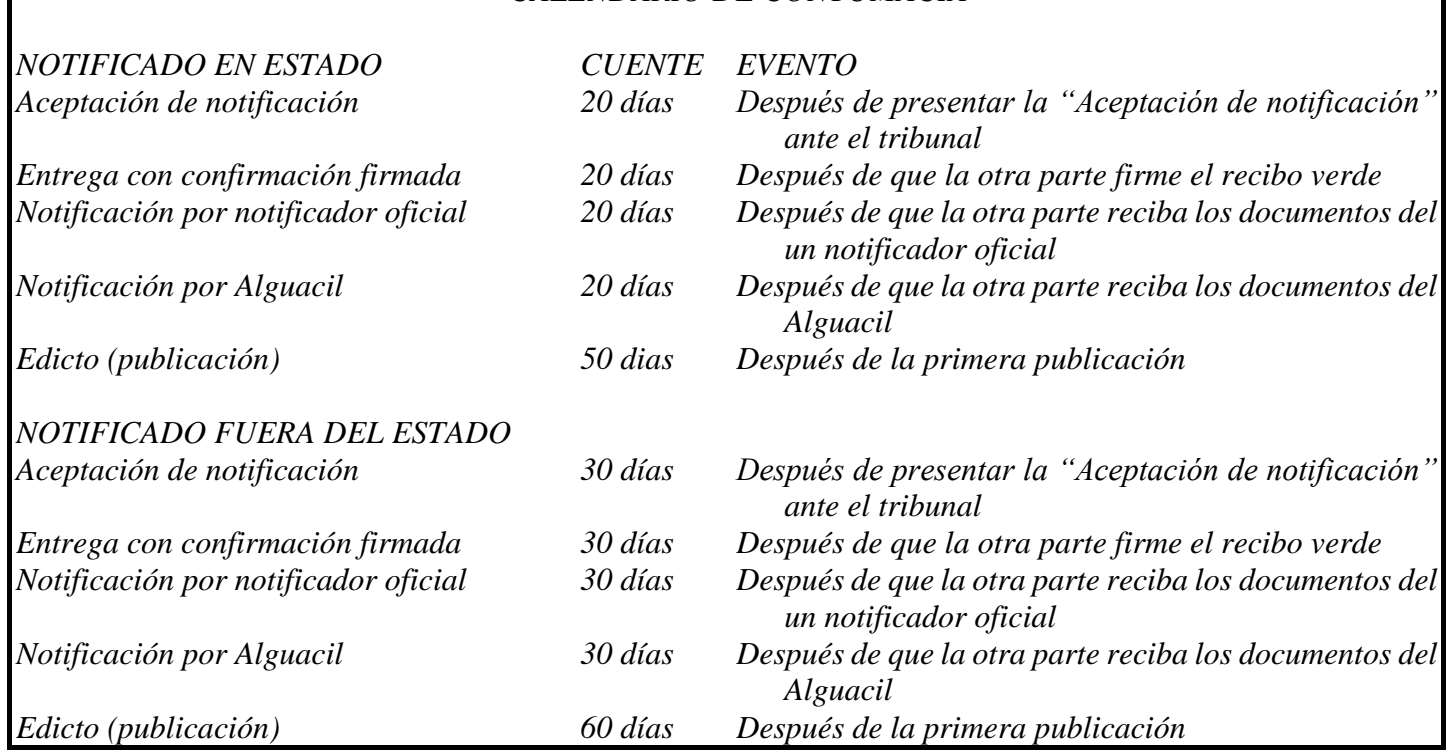

*CALENDARIO DE CONTUMACIA*

- *2. Espere hasta el día después del número de días anotado en el Horario de contumacia.* 
	- *Si la otra parte no presentó una respuesta/contestación dentro del tiempo anotando en el horario, usted puede completar la "Solicitud y declaración jurada por contumacia."*
	- *Usted tiene que tomar esta accion para que su caso proceda.*
- *3. Complete la "Solicitud y Declaracion Jurada por Contumacia." Use tinta negra.* 
	- *Conteste cada pregunta/seccion del formulario. No deje ni una pregunta en blanco.*
	- *Ponga una copia de la prueba o "Aceptación de notificación" al final de la "Solicitud y Declaracion Jurada por Contumacia."*

- *Certificado de envio: escriba la ultima direccion conocida de la otra parte – aunque usted cree que la parte ya no vive allí. Firme la "Solicitud y Declaracion Jurada por Contumacia" en frente de un notario o un Secretario del tribunal cuando se presente.*
- *Haga dos (2) copias del juego de documentos. Note: Si la parte en contumacia (que no ha respondido) tiene un abogado, haga una copia adicional ya que usted tiene que enviar un juego completo a la otra parte y su abogado.*
- *4. Presente la original y las copias de la"Solicitud y declaración jurada para la contumacia," y los otros documentos requerido ante el Secretario del Tribunal Superior. El Secretario se quedará con el original, sellará con la fecha los juegos de copias y se los regresará a usted.*
- *5. Envíe por correo una de las copias selladas de la "Solicitud y declaración jurada por contumacia" (y los anexos) a la otra parte, el mismo día que presente los documentos ante el Secretario del Tribunal. Conserve la otra copia para sus archivos. (La "Solicitud y Declaración Jurada por Contumacia"se debe enviar, no se puede entregar a mano.) NOTE: Si la parte en contumacia tiene un abogado, haga una copia adicional, ya que usted tiene que presentar y enviar un juego de copias entras a la otra parte y a su abogado.*
- *6. Cuente 10 días hábiles judiciales. A partir del día después de haber presentado la "Solicitud y declaración jurada por contumacia," cuente 10 días hábiles judiciales antes de proceder al siguiente paso. (En este caso, no cuente sábados, domingos y días festivos judiciales para calcular los días hábiles judiciales.)*
- *7. Llame la oficina del juez asignado a su caso para programar una audiencia por contumacia. Note por favor: el calendario del Decreto a Petición no está disponible para este proceso.*
- *8. Usted necesitará crear un deceto por contumacia. Este no está disponible en el Centro de recursos de la biblioteca de derecho. Usted necesitará consultar con un abogado para asesoría con el decreto por contumacia.*
- *9. Vaya a la audiencia. Llegue a la tiempo. Vístase cuidadosamente. Preparese para contarle al juez sobre el caso y por qué debe conceder la petición. Traiga tres copias del decreto propuesto por contumacia. Traiga cualquier otro papeleo que usted piense que el juez necesite ver.*

 $\overline{a}$